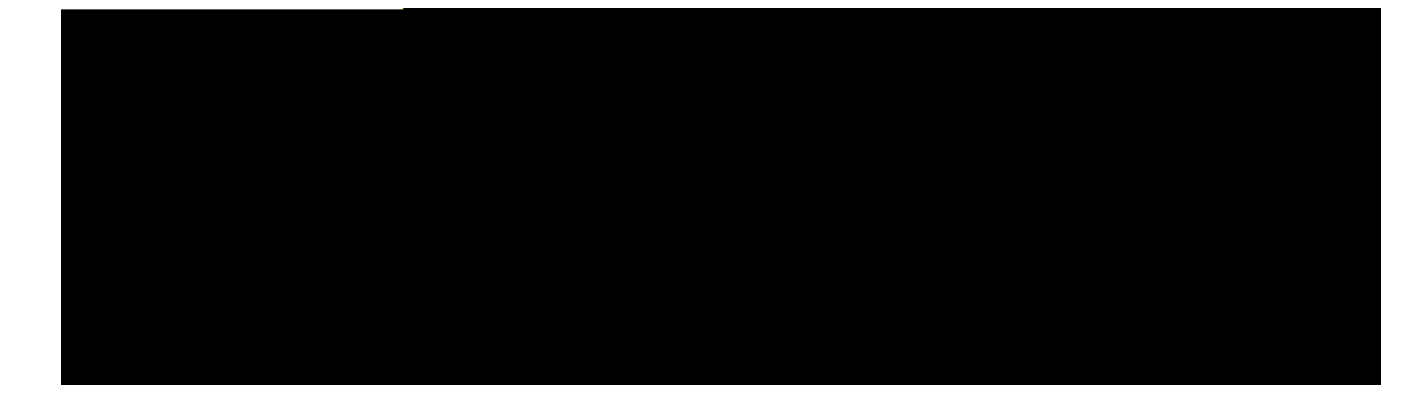

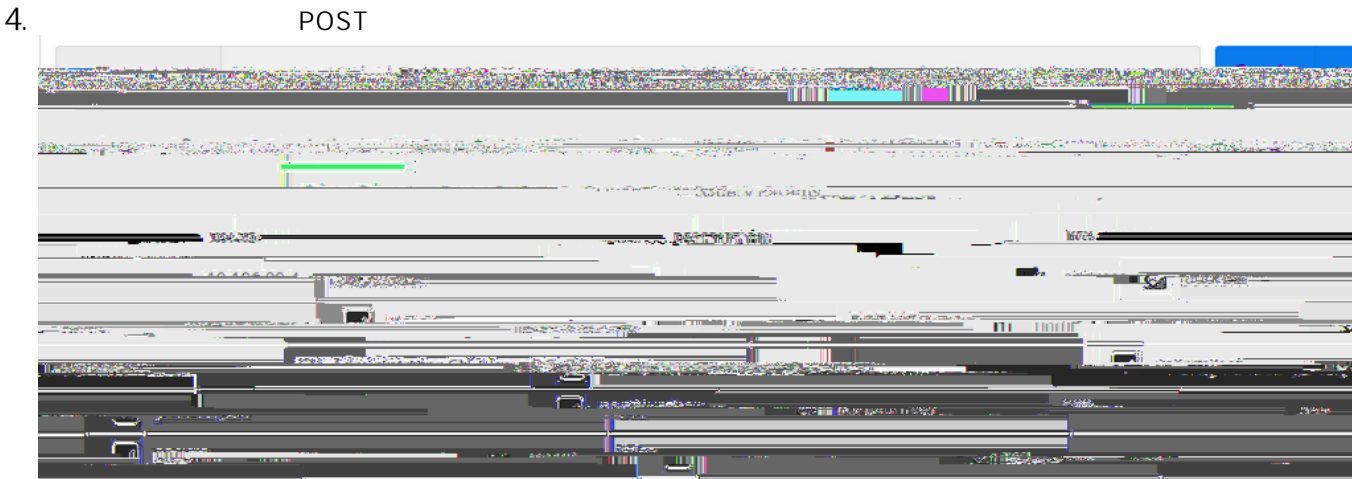

5. GET

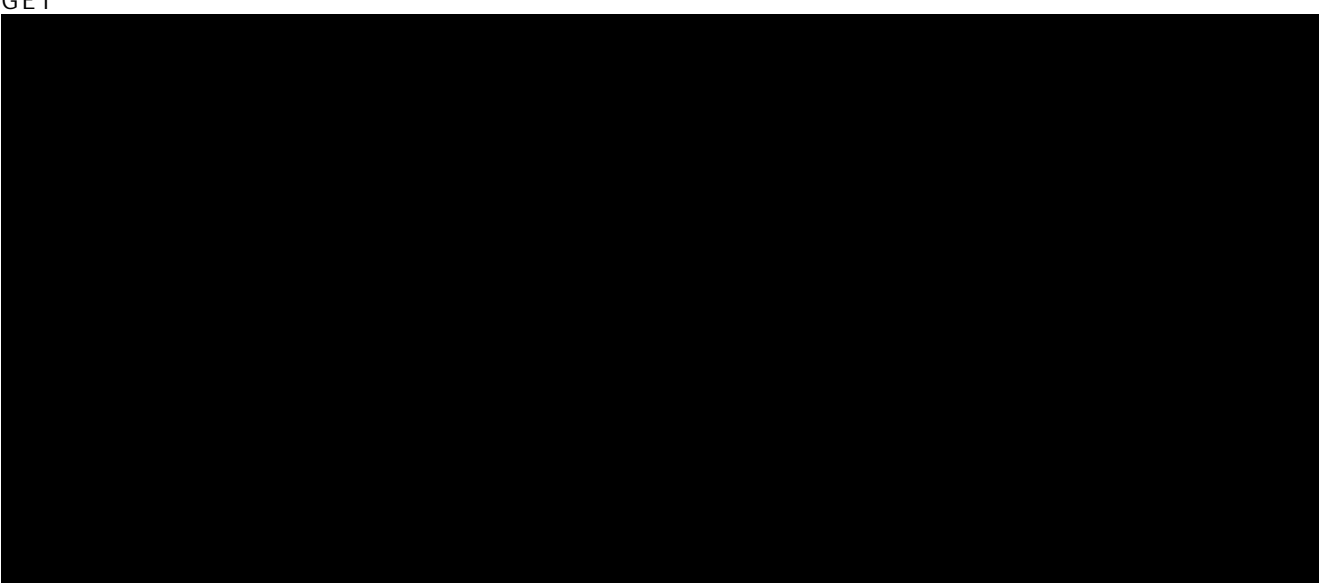

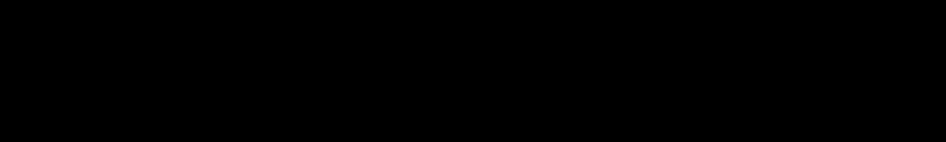